# **Услуга «МТС Коммуникатор»**

**Возможности протокола SMPP**

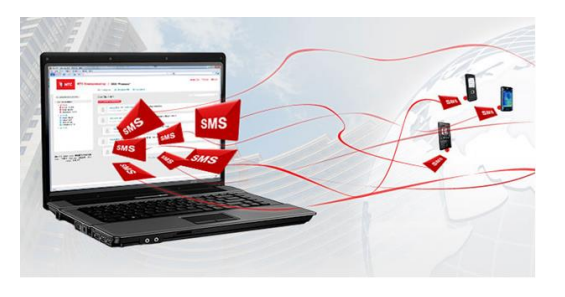

#### *Уважаемые пользователи!*

*Мы рады напомнить вам о двух крайне удобных функциях услуги «МТС Коммуникатор», доступных при подключении по протоколу SMPP.*

### **Возможность задать время отправки сообщения**

Протокол SMPP позволяет задать точное время отправки сообщения, либо указать период, по истечении которого сообщение должно быть отправлено. Время отправки задается в поле **schedule\_delivery\_time**.

Чтобы указать точное время отправки (если нужно отправить сообщение сейчас, но абонент должен получить его в определенное время), используйте абсолютное время отправки. Абсолютное время указывается в формате **YYMMDDhhmmsstnnp\***. Пример использования: '**schedule\_delivery\_time: 150724162900012+**' — это значит, что сообщение будет отправлено 24.07.15 в 16:29:00 по московскому времени.

Если Вам необходимо отправить сообщение через определенное время (например, напомнить клиенту о необходимости подтверждения действия через 15 минут), используйте относительное время отправки. Пример использования: '**schedule\_delivery\_time: 020610233429000R**' — сообщения будет отправлено через 2 года, 6 месяцев, 10 дней, 23 часа, 34 минуты и 29 секунд.

### **Возможность задать время жизни сообщения**

Если Вам нужно отправить сообщение с определенным сроком действия (например, уведомление для курьера о новом заказе, которое будет актуально в течение 15 минут), используйте поле **validity\_period**. Это поле также поддерживает относительное и абсолютное время. Формат заполнения аналогичный: **YYMMDDhhmmsstnnp\***.

Пример использования относительного времени: **validity period: 600.000000000 seconds** (сообщение теряет актуальность через 600 секунд).

Пример использования абсолютного времени: **validity\_period: 150724162900012+** (сообщение теряет актуальность 24.07.15 в 16:29 по московскому времени).

\* *YY — последние две цифры года (00-99), MM — месяц (01-12), DD — день месяца (01-31), hh — час (00-23), mm — минута (00-59), ss — секунда (00-59), t — десятая секунды (0-9), nn —*

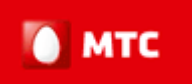

*различие в четвертях часа между локальным временем и временем UTC (Universal Time Constant) (00-48), 'p = +' —локальное время опережает UTC, 'p = -' — локальное время отстает от UTC.*

Для подключения по протоколу SMPP обратитесь, пожалуйста, к Вашему менеджеру.

*Мы будем рады услышать Ваше мнение о том, как можно улучшить или дополнить работу новых функций. Пишите нам на [support@mcommunicator.ru,](mailto:support@mcommunicator.ru) мы обязательно ответим и учтем Ваши пожелания.*

## *Спасибо!*

*Команда «МТС Коммуникатор»*

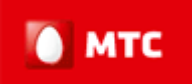